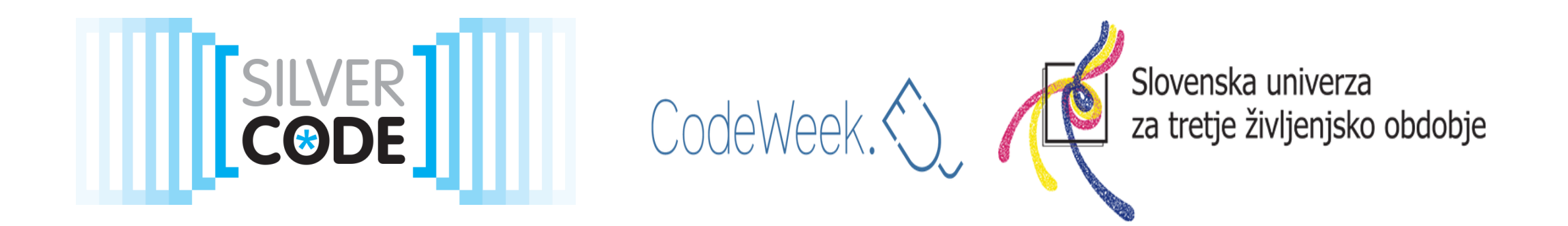

#### **CSS (Cascading Style Sheets) - Uvod**

**Vesna Trenchovska**

UTŽO Ljubljana, 5.6.2018 CodeWeek Slovenija

## KAJ JE CSS?

 $\triangleright$  jezik, ki je namenjen oblikovanju spletnih strani

- oblikujemo ozadja, besedilo, povezave, menije, tabele, obrobe...
- CSS določa, kako mora brskalnik prikazati posamezne elemente HTML jezika
- CSS nam prihrani čas, lahko nadzorujemo več spletnih strani naenkrat
- boljša usklajenost na različnih napravah

#### **CSS SINTAKSA**

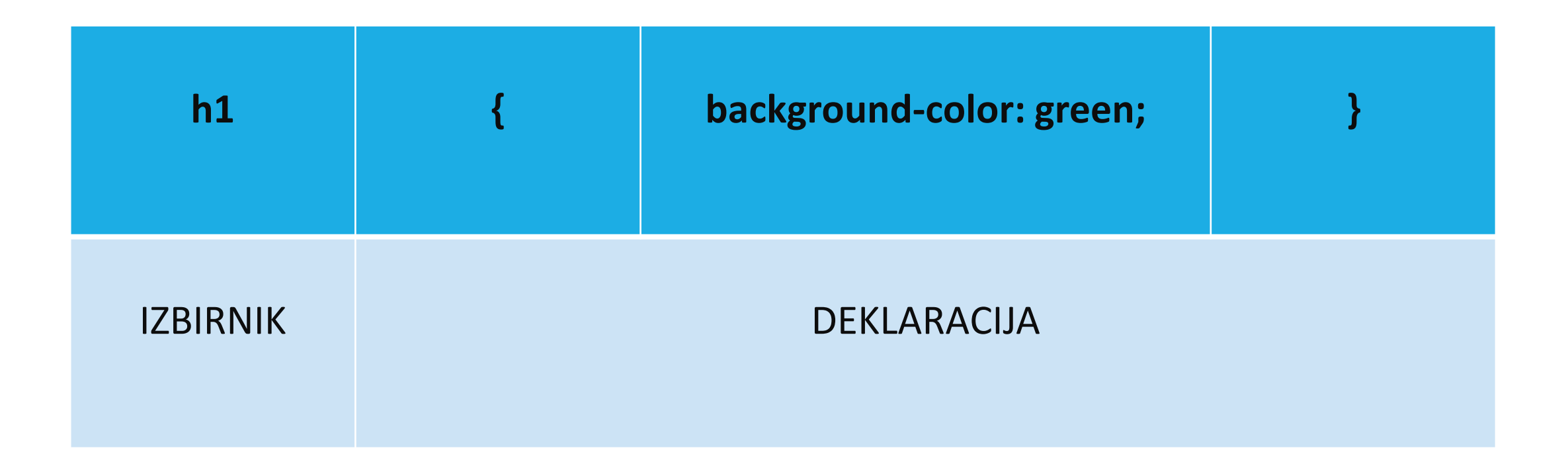

# TRIJE NAČINI VSTAVLJANJA CSS-a

External style sheet – Zunanji slogovni list

 $\triangleright$ Internal style sheet – Notranji slogovni list

 $\blacktriangleright$ Inline style

## ZUNANJI SLOGOVNI LIST

<!DOCTYPE html>  $\leftarrow$ <head> <link rel="stylesheet" type="text/css" href="mystyle.css"> </head> <body>

<h1>To je naslov</h1> <p>To je odstavek.</p>

</body>  $\langle$ /html>

#### To je naslov

To je odstavek.

## ZUNANJI SLOGOVNI LIST - koda

```
<!DOCTYPE html>
\phi chtml\phi<head>
<link rel="stylesheet" type="text/css" href="mystyle.css">
</head>
<body>
```

```
<h1>To je naslov</h1>
<p>To je odstavek.</p>
```

```
</body>
</html>
```
### ZUNANJI SLOGOVNI LIST - .css datoteka

```
body {
    background-color: lightblue;
}
h1 \{color: navy;
    margin-left: 20px;
}
```
## NOTRANJI SLOGOVNI LIST

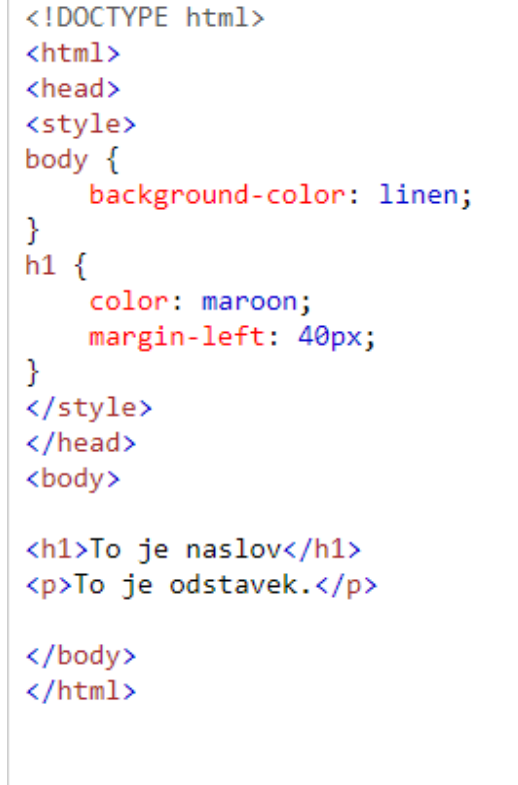

 $\mathbb{R}$ 

#### To je naslov

To je odstavek.

### NOTRANJI SLOGOVNI LIST - koda

```
<!DOCTYPE html>
\hbox{\tt <html>}<head>
<style>
body {
    background-color: linen;
\mathcal{F}h1 \{color: maroon;
    margin-left: 40px;
ł
</style>
\langle/head>
<body>
<h1>To je naslov</h1>
<p>To je odstavek.</p>
```
## NOTRANJI SLOGOVNI LIST - primer

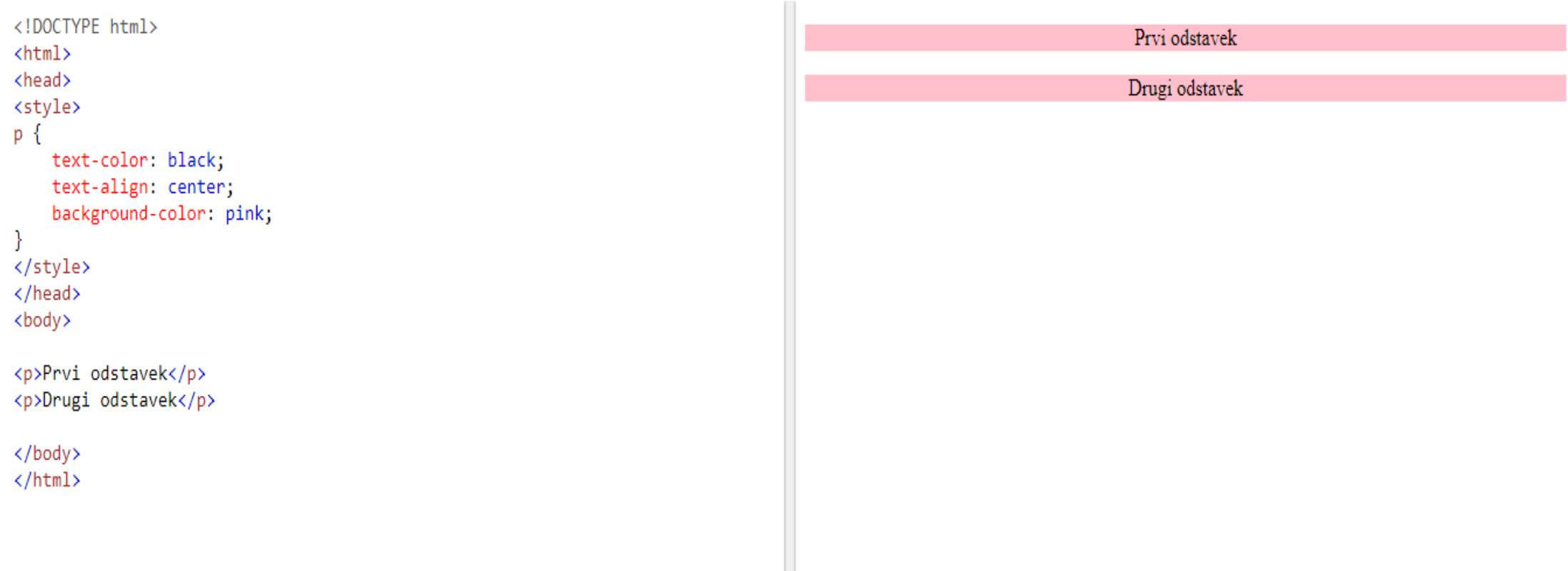

### NOTRANJI SLOGOVNI LIST - primer

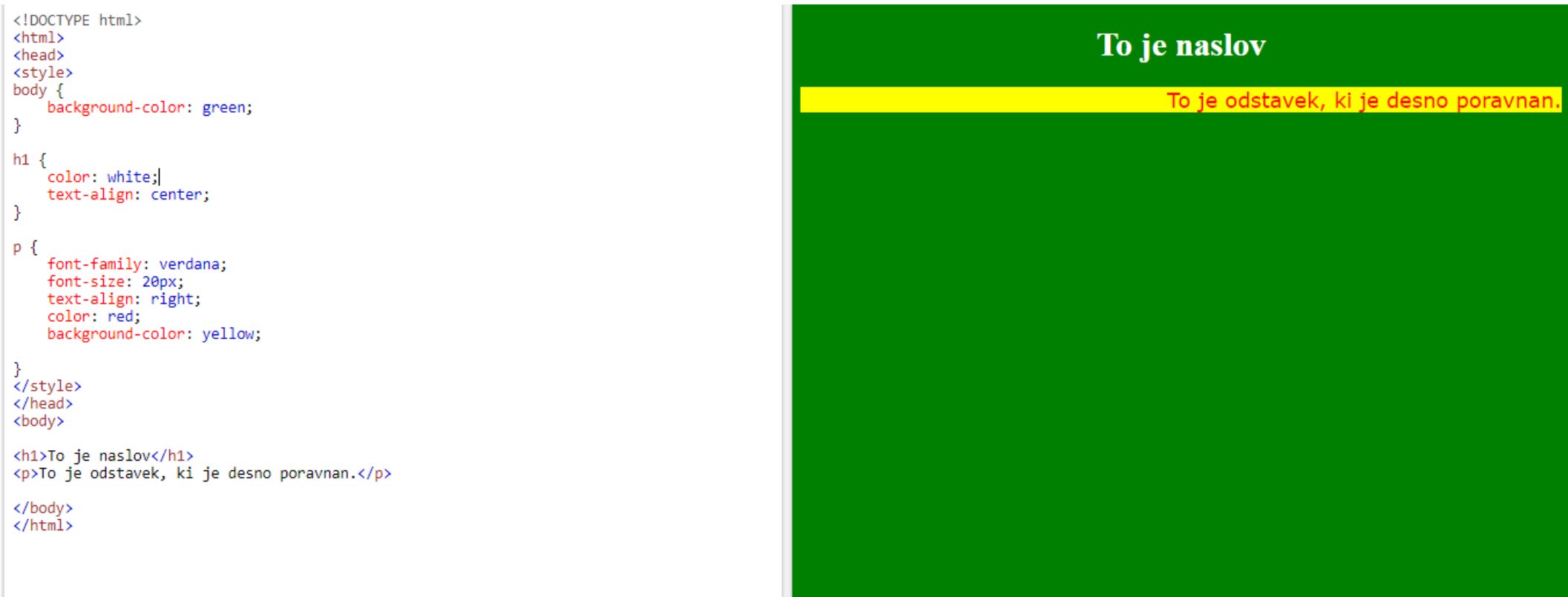

## **INLINE STYLE**

<!DOCTYPE html> <html> <body>

<h1 style="color:red;background-color:yellow;">To je naslov</h1> <p>To je odstavek</p>

</body> </html>

#### To je naslov

To je odstavek

## INLINE STYLE - koda

<!DOCTYPE html> <html> <body>

<h1 style="color:red;background-color:yellow;">To je naslov</h1> <p>To je odstavek</p>

</body>  $\langle$ /html>